**HAHTOLA\_SEZARY\_SYNDROM\_UP**

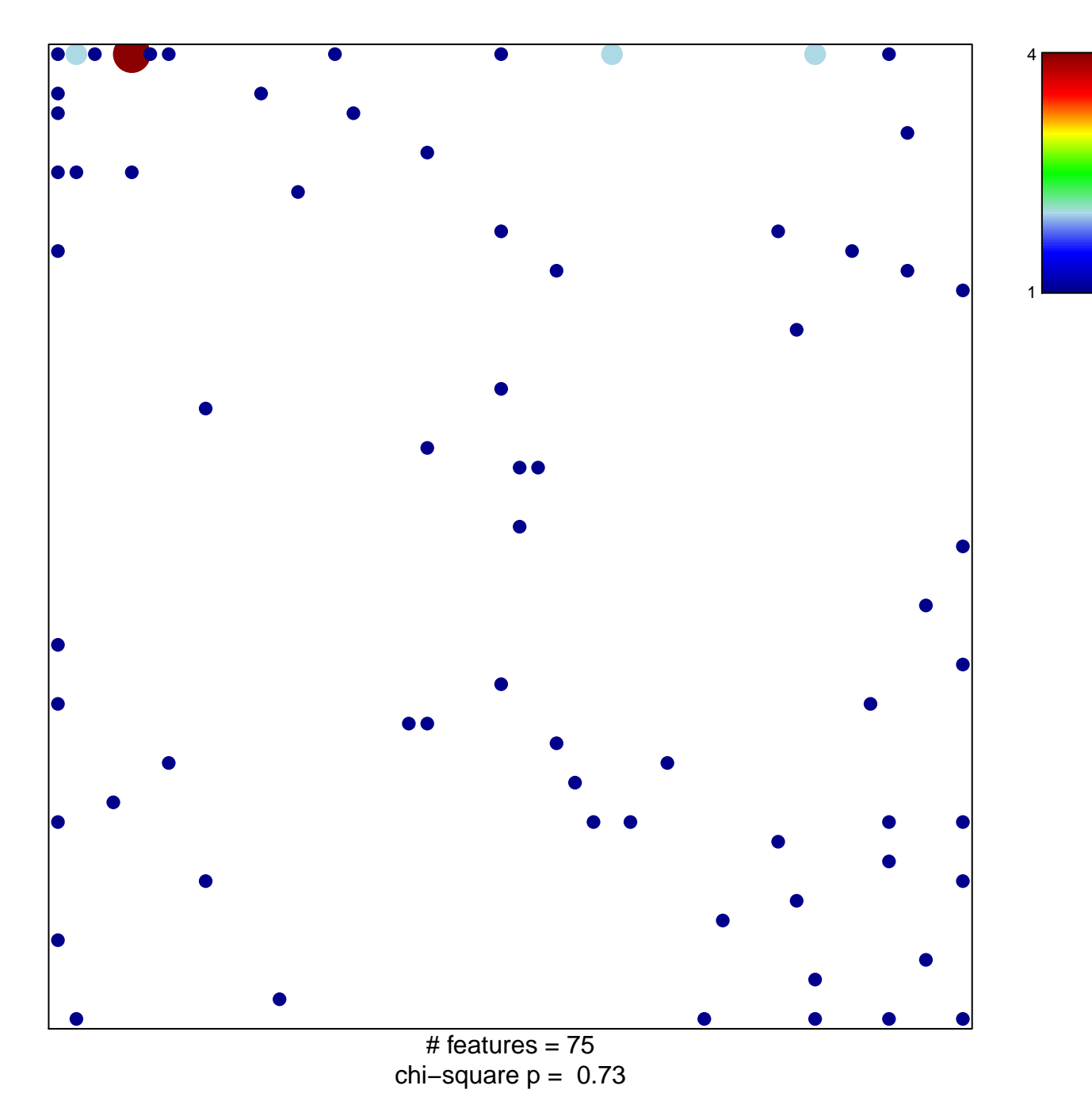

## **HAHTOLA\_SEZARY\_SYNDROM\_UP**

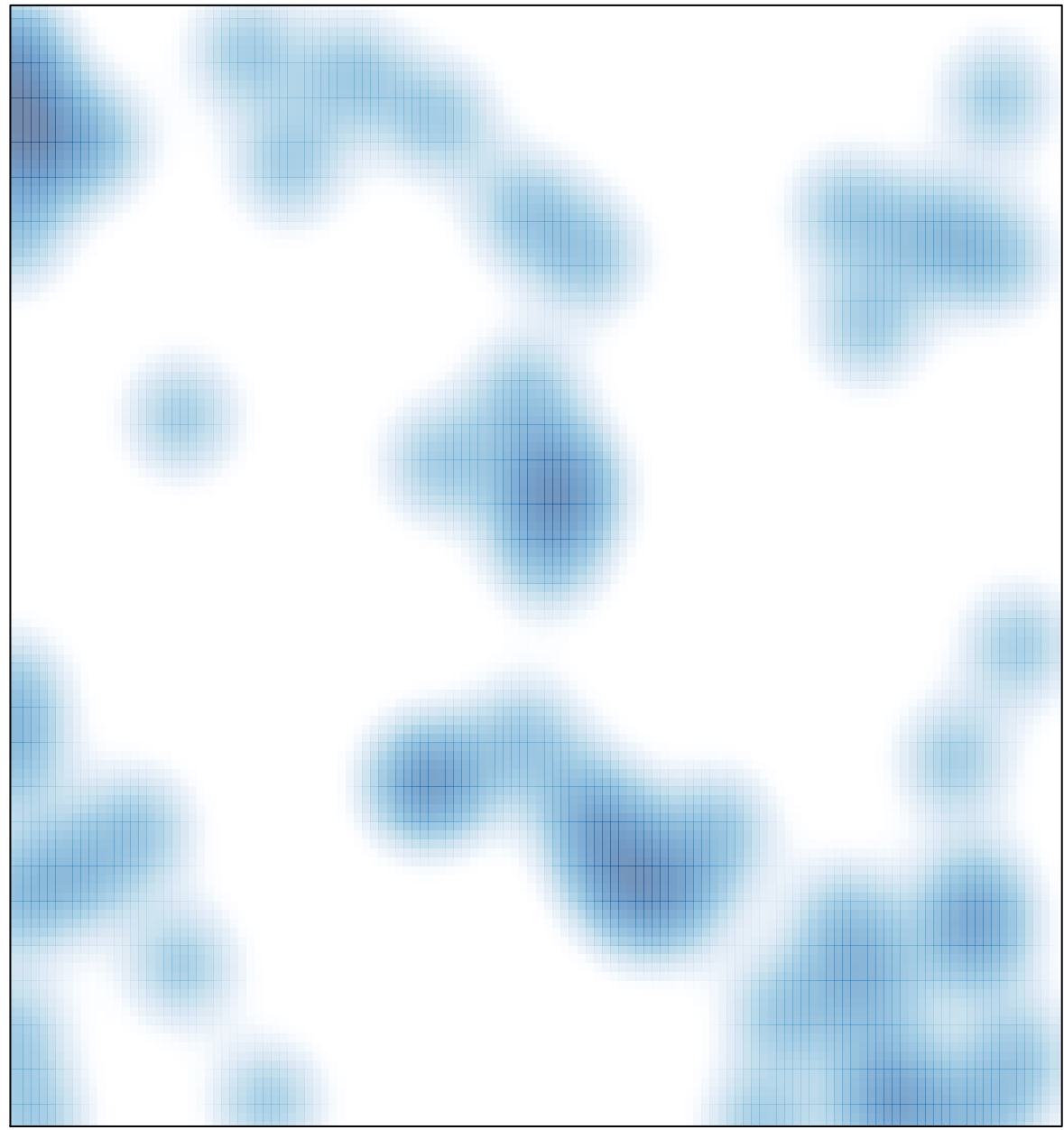

# features =  $75$ , max =  $4$